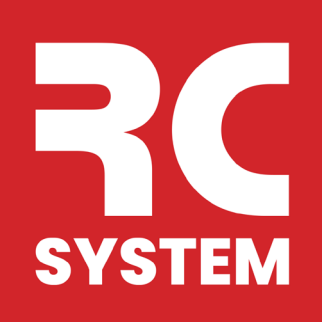

## **PRZEWODNIK PO OTWORACH W NOWYM POZYCJONERZE**

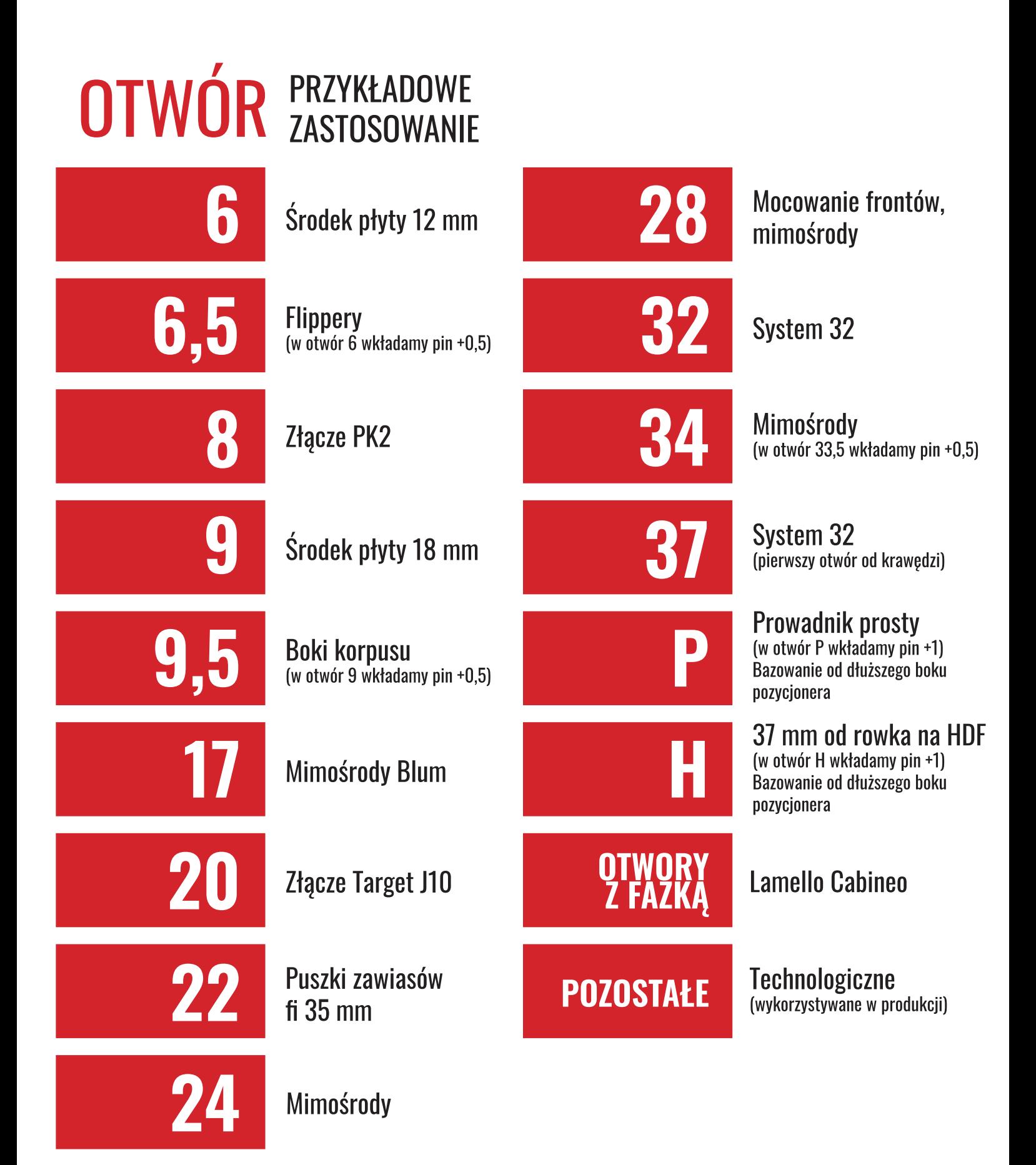